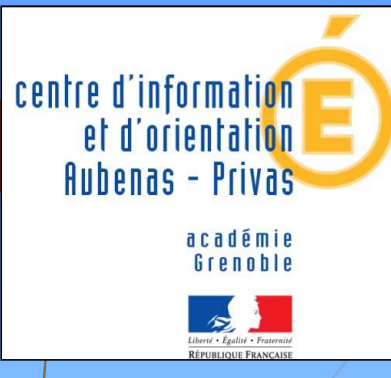

# **Centre d'Information et d'Orientation**

**La Passerelle –Les Oliviers Aubenas**

 **Ouvert toute l'année** *(sauf du 17/07/23 au 20/08/23)* de 9h <sup>à</sup> 12h30 et de 13h30 <sup>à</sup> 17h

**04 75 93 72 88**

**cio.web.acgrenoble.fr/cio-aubenasprivas**

 $\overline{\phantom{a}}$  Rendez-vous également **à l'EAIO dans les locaux de la DSDEN à Privas (place Malraux près du théâtre)** Un accueil y est proposé également pendant les vacances scolaires**. Même numéro que le CIO d'Aubenas.**

# Les Deux Vallées Le Cheylard

**Mme F. JUNG, Psychologue de l'Education Nationale, EDO (Education Développement et conseil en Orientation scolaire et professionnelle) Présente au collège : le jeudi***Les rendez-vous sont à prendre auprès de la vie scolaire*

### **Déroulement de notre présentation**

**Calendrier de cette année de troisième**

**Que peut-on faire après la troisième?**

**POutils et supports pour vous aider**

### Le calendrier en visu

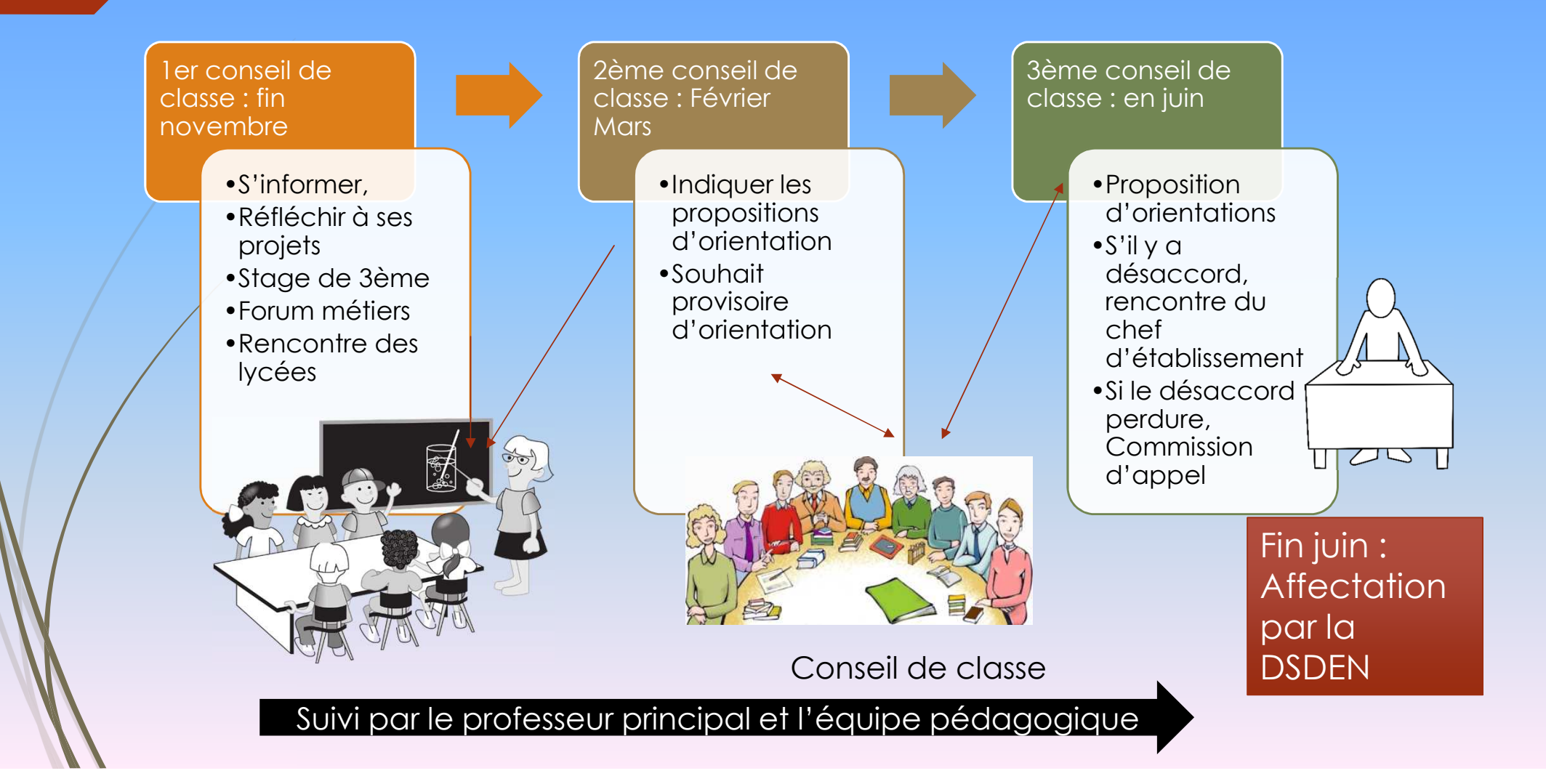

# **Le Calendrier et les étapes d'orientation en 3ème**

- **Décembre : stages de découverte en entreprise**
- **Janvier/Février : concertations actives**
- $\mathcal{L}_{\mathcal{A}}$  **Avant le conseil de classe du 2ème trimestre**, les élèves et leur famille formulent leurs vœux provisoires **en ligne sur scolarité services.**
	- $\blacksquare$  2<sup>nd</sup> GT
	- **-** 2<sup>nd</sup> pro (sous statut scolaire ou en apprentissage)
	- b. **1** <sup>1 ère</sup> année CAP (sous statut scolaire ou en apprentissage)
- **Un avis provisoire est donné par le conseil de classe**  et transmis sur la fiche de dialogue.

**FEVRIER/MARS/AVRIL** : Portes ouvertes des établissements scolaires, mini-stages possibles.

**Juin :** les élèves et leur famille formulent leurs vœux définitifs **en ligne sur scolarité services.** Un avis définitif est donné par le conseil de classe et transmis aux familles. **En cas de désaccord** un entretien est organisé entre la famille et le chef d'établissement.

**Fin juin à début juillet**, les familles reçoivent une notification d'**affectation** (diapo suivante) et peuvent alors inscrire leur enfant dans son futur établissement

# **Affectation**

**Pour avoir une place** dans un établissement public ou privé sous contrat (à noter: il existe des procédures particulières pour certaines formations)

> **De bons résultats et de bonnes appréciations donnent plus de chance d'obtenir la spécialité demandée**

**AFFELNET: affectation des élèves par le net**

**Attribution d'un barème** pour chaque candidature formulée par l'élève, afin de classer celui-ci sur une liste principale (admis)

ou une liste complémentaire

**Il est essentiel de formuler plusieurs voeux**

### **QUE PEUT-ON FAIRE APRES LA TROISIEME ?***Les différentes voies d'orientation*

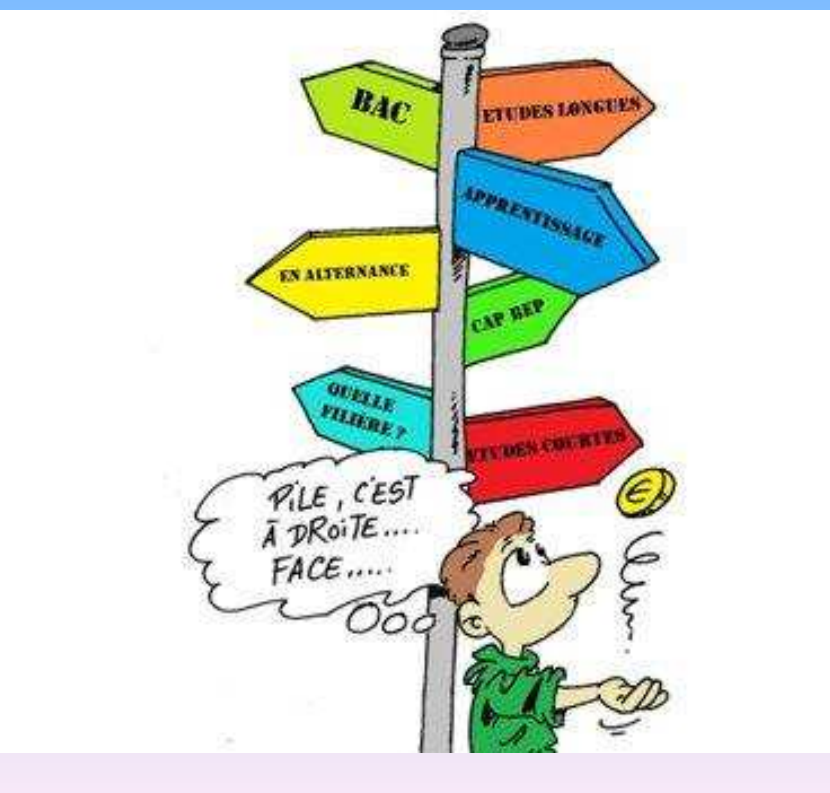

### **APRES LA 3EME : choisir une voie**

# **Voie générale et technologique**

**Consolidation des apprentissages fondamentaux pour envisager des études longues**

+ d'information sur

**Voie professionnelle**

**Enseignements généraux plus concrets en lien avec les métiers + enseignements professionnels et périodes en entreprise**

# **La voie Professionnelle**

**Insertion immédiate dans l'emploi ou poursuite d'études courtes**

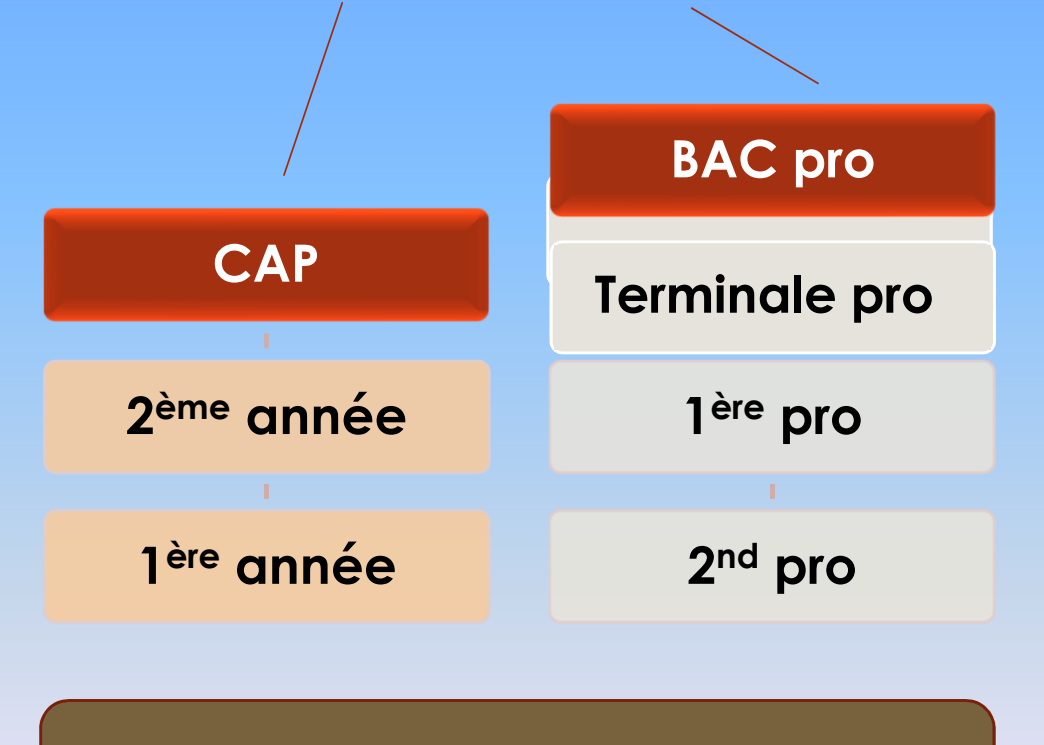

**Voie professionnelle**

# **La voie professionnelle**

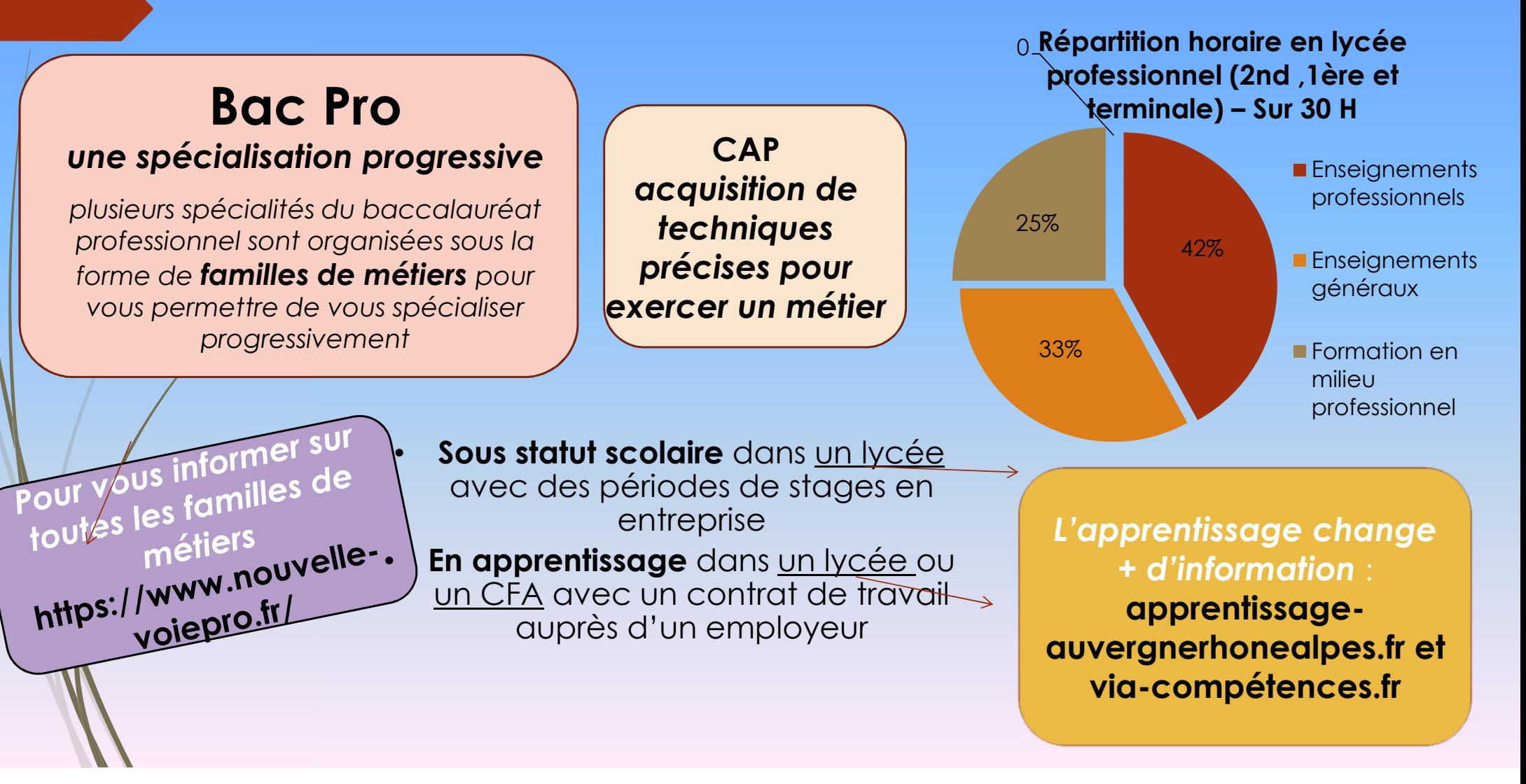

# Les familles de métiers

#### **LES FAMILLES DE MÉTIERS EN SECONDE PROFESSIONNELLE**

 Un élève de 3e qui se lance en **bac professionnel** doit choisir soit une spécialité, soit "une famille de métiers". Les familles de métiers sont identifiées par les branches professionnelles. Exemples : les métiers de la relation client, les métiers de l'alimentation, les métiers des transitions numérique et énergétique… Une famille de métiers peut compter entre 2 et 10 spécialités.

Une trentaine de **spécialités** restent trop spécifiques pour rentrer dans une famille (par exemple la maintenance nautique ou l'optique lunetterie).

#### **UNE ORIENTATION PROGRESSIVE**

L'idée est de proposer une 2<sup>de</sup> professionnelle commune à plusieurs spécialités. De cette manière, l'élève pourra :

découvrir la famille de métiers qui lui plaît,

apprendre les savoir-faire communs à tous les métiers d'un même secteur pour affiner ses choix,

choisir, à la fin de l'année de 2<sup>de</sup> professionnelle, son métier et sa spécialité.

**Pour trouver un maitre d'apprentissage, plusieurs sites :** 

**https://nostalentsnosemplois.auvergnerhonealpes.fr/**

**https://www.apprentissage-auvergnerhonealpes.fr/**

**Adresses très utiles pour les formations en apprentissage et aussi pour faire des stages pendant les vacances scolaires :** 

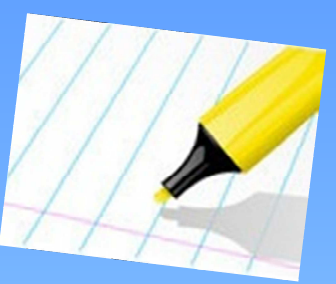

- **Chambre de métiers et de l'artisanat Aubenas**: **www.cma-ardeche.fr**
- **Chambre de commerce et d'industrie: www.ardeche.cci.fr**

**Chambre d'agriculture d'Ardèche : https://extranet-ardeche.chambresagriculture.fr/installation-transmission/devenirapprenti/**

# **La voie Générale et Technologique**

# **La voie générale ou technologique**

## **Poursuites d'études**

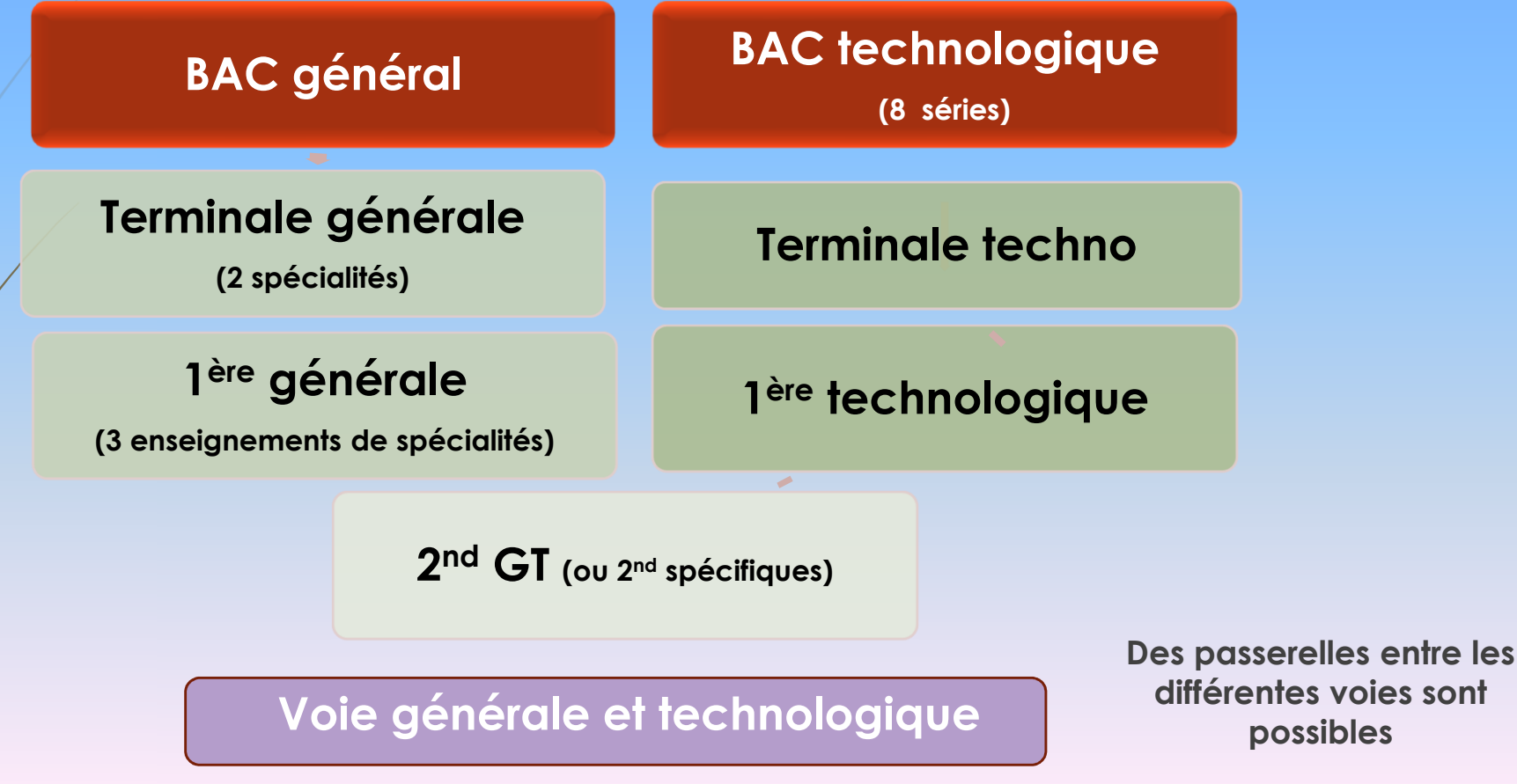

### 2<sup>ND</sup> Générale et technologique

## **Dix enseignements communs.**

#### **Deux enseignements optionnels maximum :**

(un enseignement général et/ou un enseignement technologique à choisir dans l'offre du ou des lycées de secteur – non dérógatoire)

*+ d'information sur https://www.secondes-premieres2022-2023.fr*

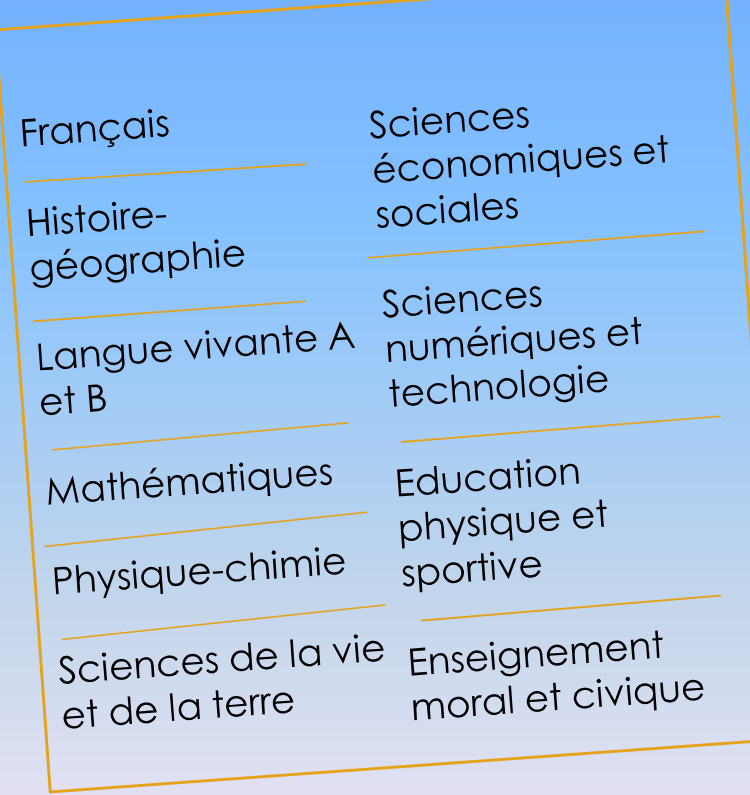

# Les spécialités en première et *fermingle*

- **Pour approfondir les disciplines qui vous intéressent et préparer votre orientation, vous choisirez 3 spécialités en 1re et 2 en terminale, soit 12h au total :**
- $\blacksquare$ **arts : histoire des arts, théâtre, arts plastiques, musique, etc. ;**
- D **biologie, écologie (dans les lycées agricoles uniquement) ;**
- $\blacksquare$ **éducation physique, pratiques et cultures sportives ;**
- $\blacksquare$ **histoire géographie, géopolitique et sciences politiques ;**
- $\blacksquare$ **humanités, littérature et philosophie ;**
- $\blacksquare$ **langues, littératures et cultures étrangères et régionales ;**
- $\blacksquare$ **littérature et langues et cultures de l'Antiquité ;**
- D **mathématiques ;**
- D **numérique et sciences informatiques ;**
- D **physique-chimie ;**

D

D

D

- D **sciences de la vie et de la Terre ;**
- D **sciences de l'ingénieur ;**
	- **sciences économiques et sociales.**

**Descriptif des enseignements de spécialité** *www.secondes-premieres2022-2023.fr*

- $\blacksquare$  **STMG (sciences et technologies du management et de la gestion)**
	- **La série STMG a pour objectif de préparer les élèves à des poursuites d'études diversifiées dans le domaine des sciences de gestion, du droit et de<br>l'économie.**

**S** (sciences et technologies de la santé et du social)

- $\blacksquare$ La série ST2S s'adresse aux élèves intéressés par les questions de santé ou les faits sociaux et désireux de s'orienter vers les formations supérieures (BUT, IFSI,<br>EFTS, licences, BTS) des domaines paramédicaux et sociaux,
- $\blacksquare$ **STHR (sciences et technologies de l'hôtellerie et de la restauration)**
- $\blacksquare$ La série STHR a pour objectif de développer une base culturelle technologique forte pour favoriser la poursuite d'études supérieures, notamment dans le BTS<br>phare du secteur : le BTS management en hôtellerie-restauration.
- $\blacksquare$ **STI2D (sciences et technologies de l'industrie et du développement durable)**
- $\blacksquare$ La série STI2D s'adresse à tous les jeunes gens, filles ou garçons, qui s'intéressent aux sciences et à la technologie, pour résoudre des problèmes concrets en<br>réponse aux besoins des personnes et de la société. La vocatio
- $\blacksquare$ **S2TMD (techniques de la musique et de la danse)**
- $\blacksquare$ La série S2TMD s'adresse aux élèves engagés dans un parcours de formation artistique exigeant et qui envisagent de s'orienter vers les nombreux métiers de<br>la création artistique, du spectacle vivant, ou encore de la gestio
- $\blacksquare$ **STL (sciences et technologies de laboratoire)**

D

- $\blacksquare$ La séfie STL s'adresse aux jeunes qui aiment l'expérimentation en laboratoire. Les élèves y acquièrent une solide formation en sciences : biochimie-biologie,<br>mathématiques et physique-chimie.
- D **STD2A (sciences et technologies du design et des arts appliqués)**
- D **La série STD2A s'adresse aux élèves désireux de s'orienter vers les métiers du design et/ou les métiers d'art. Ces domaines de la création et de la conception couvrent des secteurs aussi divers que ceux de l'objet, l'espace, le graphisme, le numérique, la mode, le textile, l'événement, le spectacle.**
- D **STAV (sciences et technologies de l'agronomie et du vivant)**

La série STAV s'adresse aux élèves manifestant de l'intérêt pour l'environnement et les défis sociétaux afférents notamment à l'alimentation et aux<br>dynamiques d'évolution des territoires.

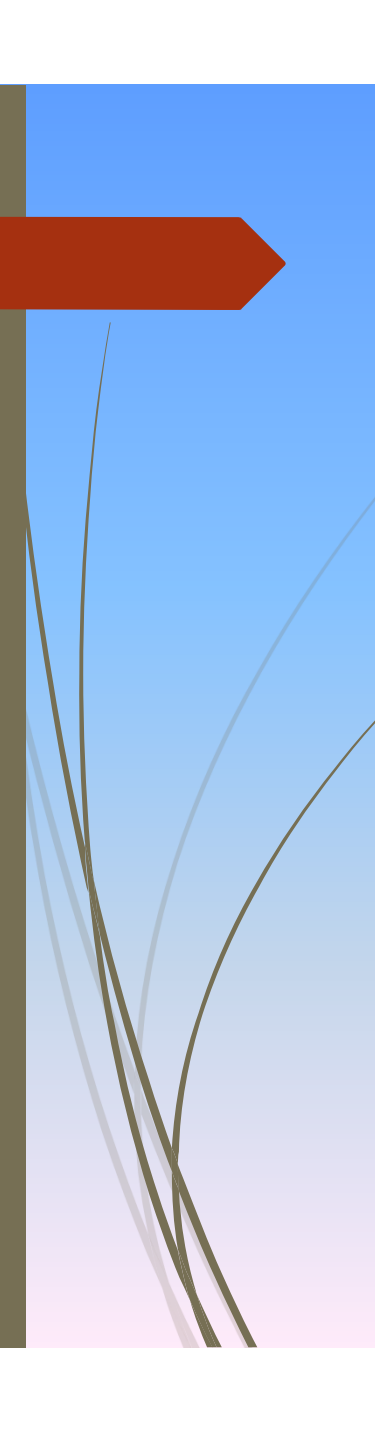

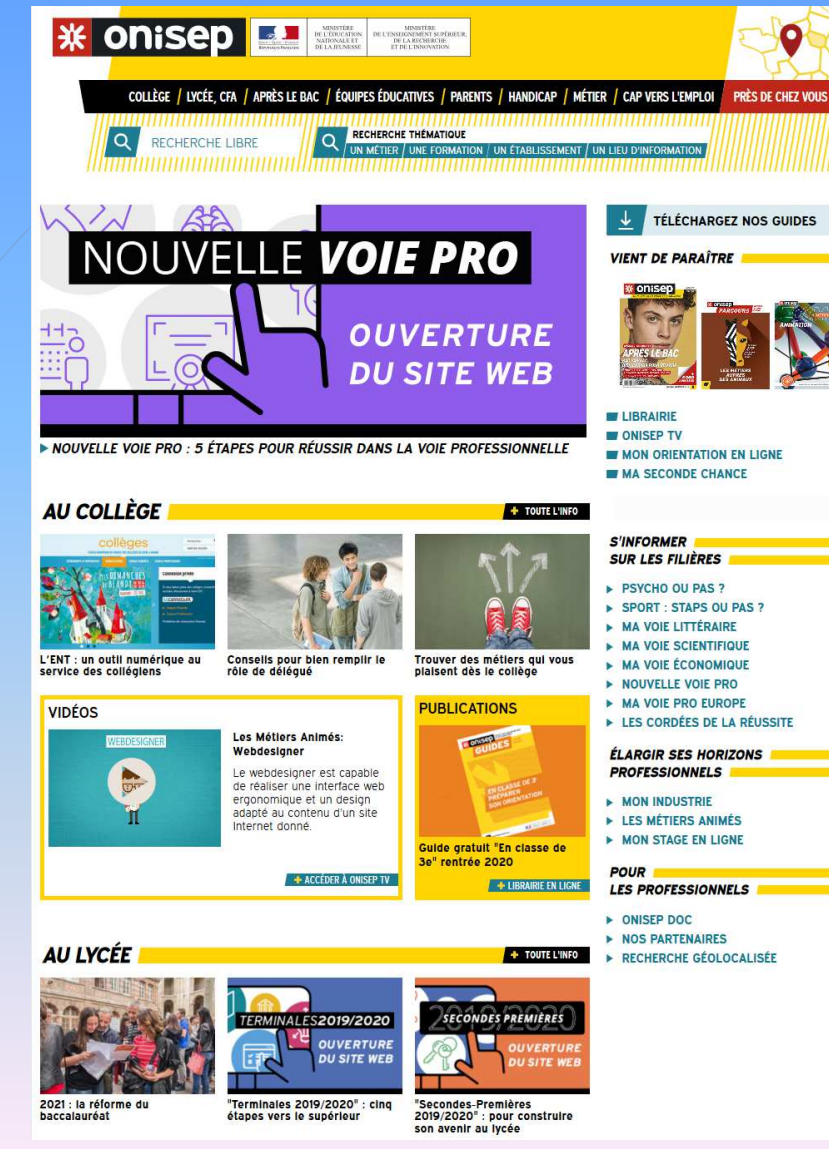

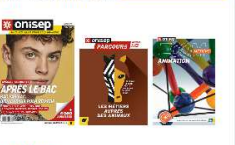

# **ONISEP.fr**

## **https://oniseptv.onisep.fr/**des vidéos pour présenter des métiers

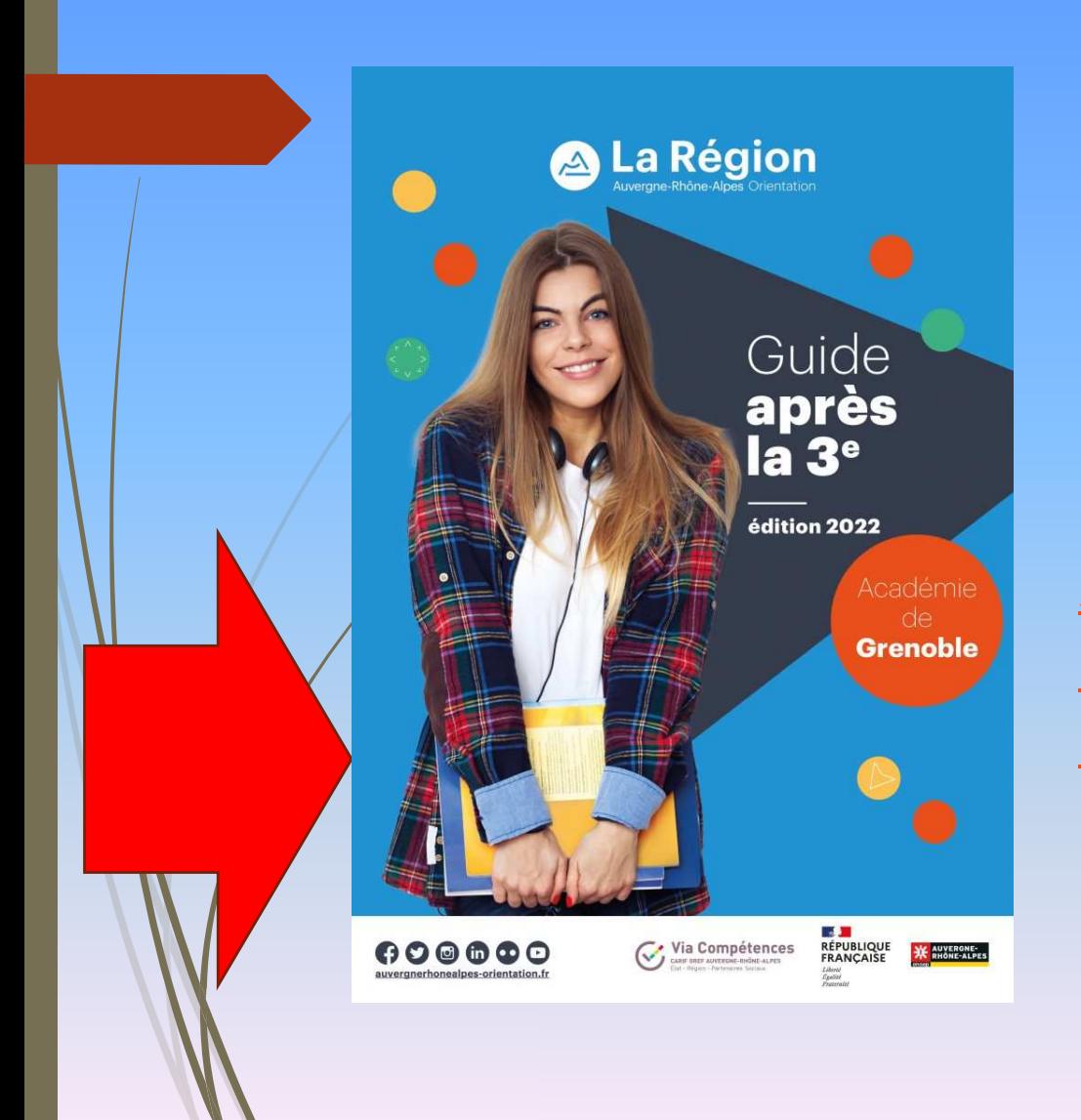

Guide qui serg distribué aux élèves de 3<sup>ième</sup> en février

Accueil - Auvergne-Rhône-Alpes Orientation (auvergnerhonealpesorientation.fr)

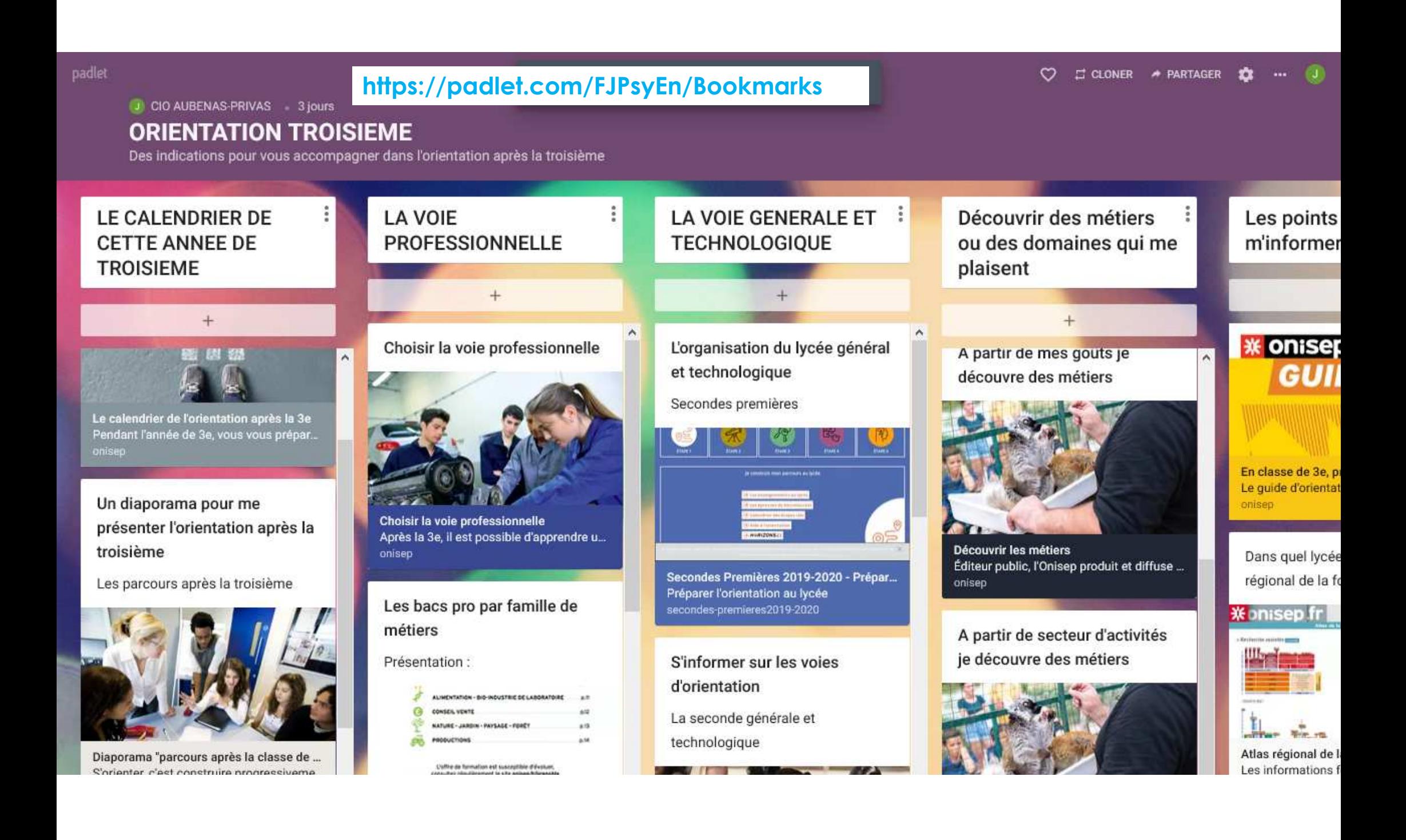